#### CSE 444: Database Internals

Lectures 21 **MapReduce** 

CSE 444 - Spring 2014 1

#### Announcements

- HW5 due tonight!
- Lab5 due on Wednesday
- Next lab: choice of
	- Lab4 Query Optimization, or
	- Lab6 Parallel Databases

#### References

- MapReduce: Simplified Data Processing on Large Clusters. Jeffrey Dean and Sanjay Ghemawat. OSDI'04
- Mining of Massive Datasets, by Rajaraman and Ullman, http://i.stanford.edu/~ullman/mmds.html
	- Map-reduce (Section 20.2);
	- Chapter 2 (Sections 1,2,3 only)

#### **Outline**

- Review high-level MR ideas from 344
- Discuss implementation in greater detail

#### Map Reduce Review

- Google: [Dean 2004]
- Open source implementation: Hadoop
- MapReduce = high-level programming model and implementation for large-scale parallel data processing

### MapReduce Motivation

- Not designed to be a DBMS
- Designed to simplify task of writing parallel programs
	- A simple programming model that applies to many large-scale computing problems
- Hides messy details in MapReduce runtime library:
	- Automatic parallelization
	- Load balancing
	- Network and disk transfer optimizations
	- Handling of machine failures
	- Robustness
	- **Improvements to core library benefit all users of library!**

### Data Processing at Massive Scale

- Want to process petabytes of data and more
- Massive parallelism:
	- 100s, or 1000s, or 10000s servers (think data center)
	- Many hours
- Failure:
	- If medium-time-between-failure is 1 year
	- Then 10000 servers have one failure / hour

### Data Storage: GFS/HDFS

- MapReduce job input is a file
- Common implementation is to store files in a highly scalable file system such as GFS/HDFS – GFS: Google File System
	- HDFS: Hadoop File System
	- Each data file is split into M blocks (64MB or more)
	- Blocks are stored on random machines & replicated
	- Files are append only

#### Observation: Your favorite parallel algorithm…

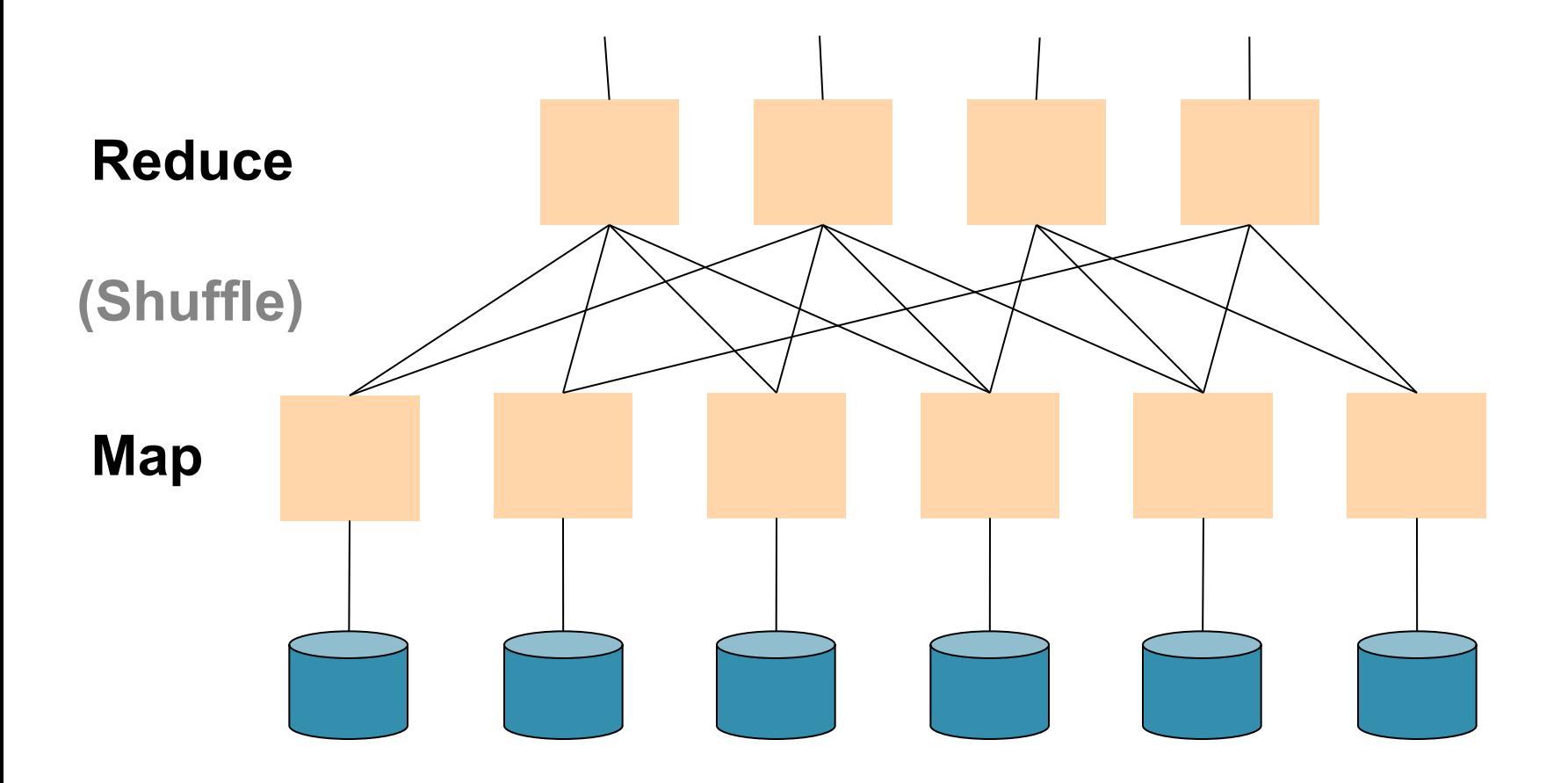

### Typical Problems Solved by MR

- Read a lot of data
- Map: extract something you care about from each record
- Shuffle and Sort
- Reduce: aggregate, summarize, filter, transform
- Write the results

Outline stays the same, map and reduce change to fit the problem

#### Data Model

- Files !
- A file = a bag of **(key, value)** pairs
- A MapReduce program:
- Input: a bag of **(inputkey, value)**pairs
- Output: a bag of **(outputkey, value)**pairs

#### Step 1: the MAP Phase

User provides the MAP-function:

- Input: **(input key, value)**
- Ouput: **bag** of **(intermediate key, value)**

 System applies map function in parallel to all **(input key, value**) pairs in the input file

### Step 2: the REDUCE Phase

User provides the REDUCE function:

• Input:

**(intermediate key, bag of values)** 

- Output (original MR paper): bag of output **(values)**
- Output (Hadoop): bag of **(output key, values)**

 System groups all pairs with the same intermediate key, and passes the bag of values to the REDUCE function

### Example

- Counting the number of occurrences of each word in a large collection of documents
- Each Document
	- $-$  The key = document id (did)
	- The value = set of words (word)

map(String key, String value): // key: document name // value: document contents for each word w in value: EmitIntermediate(w, "1");

```
reduce(String key, Iterator values): 
// key: a word 
// values: a list of counts 
int result = 0;
for each v in values: 
         result += ParseInt(v);
Emit(AsString(result));
```
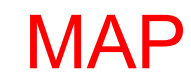

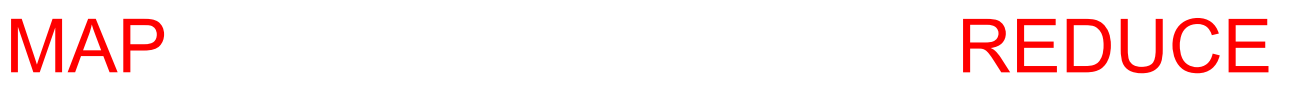

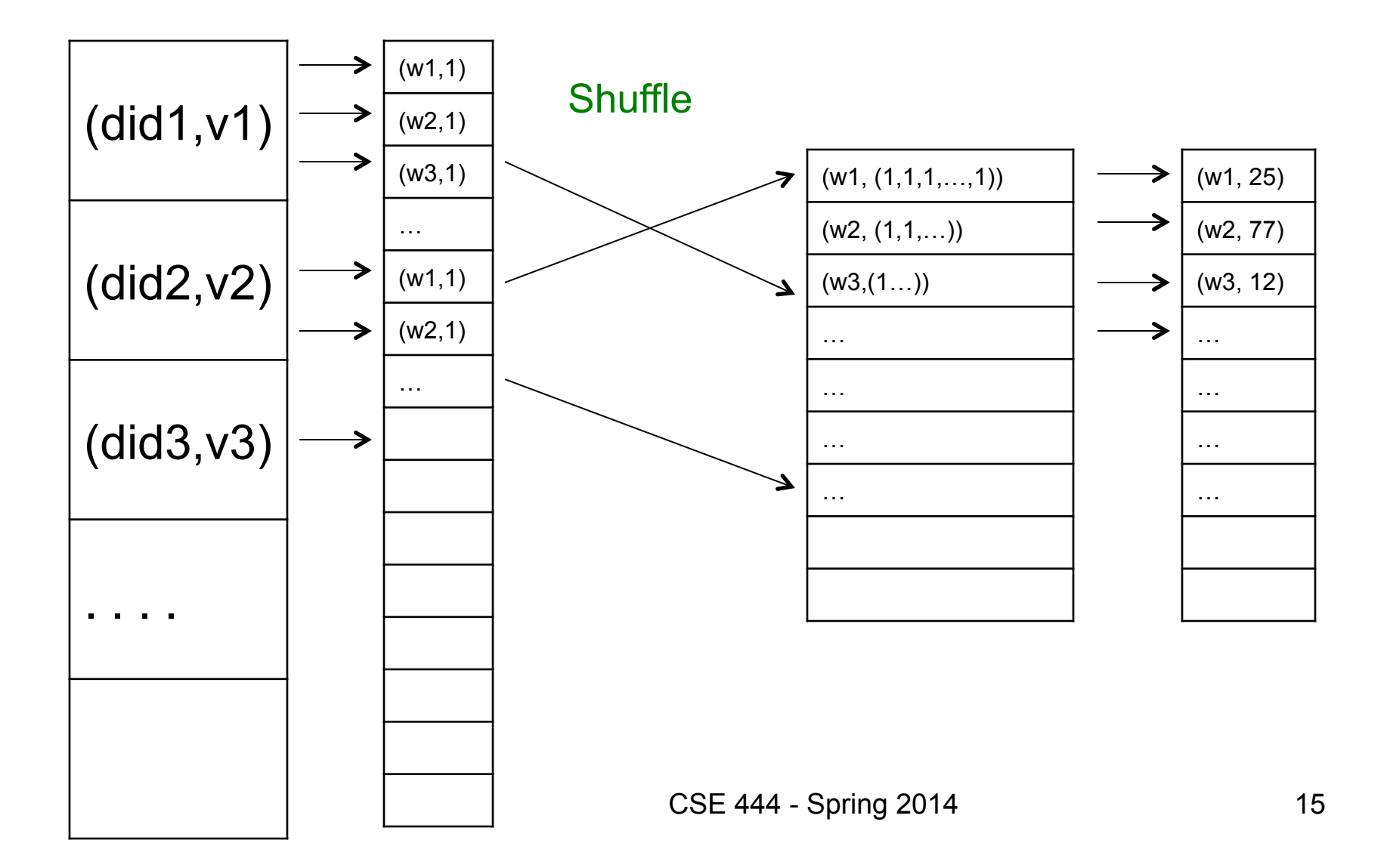

#### Jobs v.s. Tasks

- A MapReduce Job
	- One single "query", e.g. count the words in all docs
	- More complex queries may consists of multiple jobs
- A Map Task, or a Reduce Task
	- A group of instantiations of the map-, or reducefunction, which are scheduled on a single worker

#### Workers

- A worker is a process that executes one task at a time
- Typically there is one worker per processor, hence 4 or 8 per node
- Often talk about "slots"

– E.g., Each server has 2 map slots and 2 reduce slots

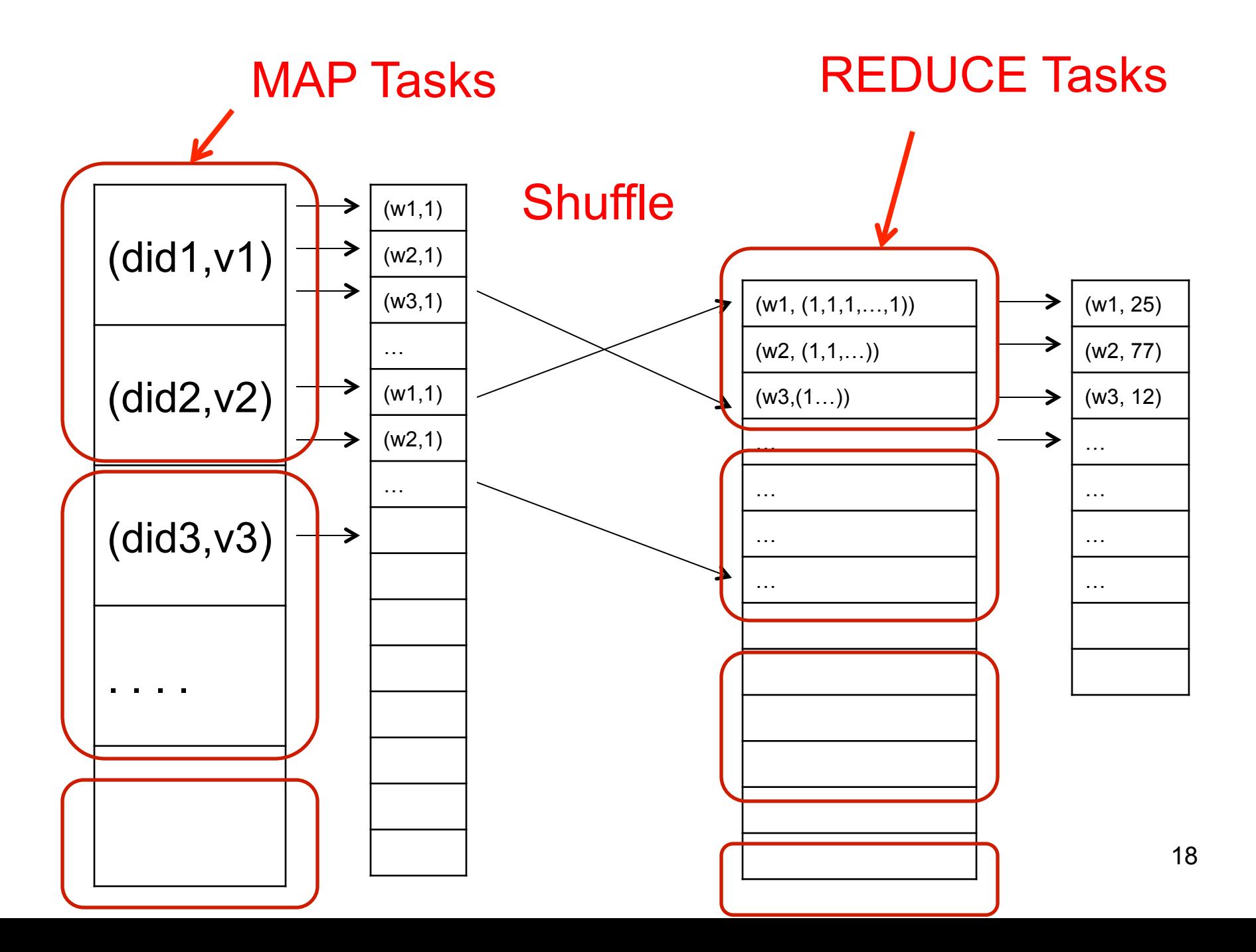

#### Parallel MapReduce Details

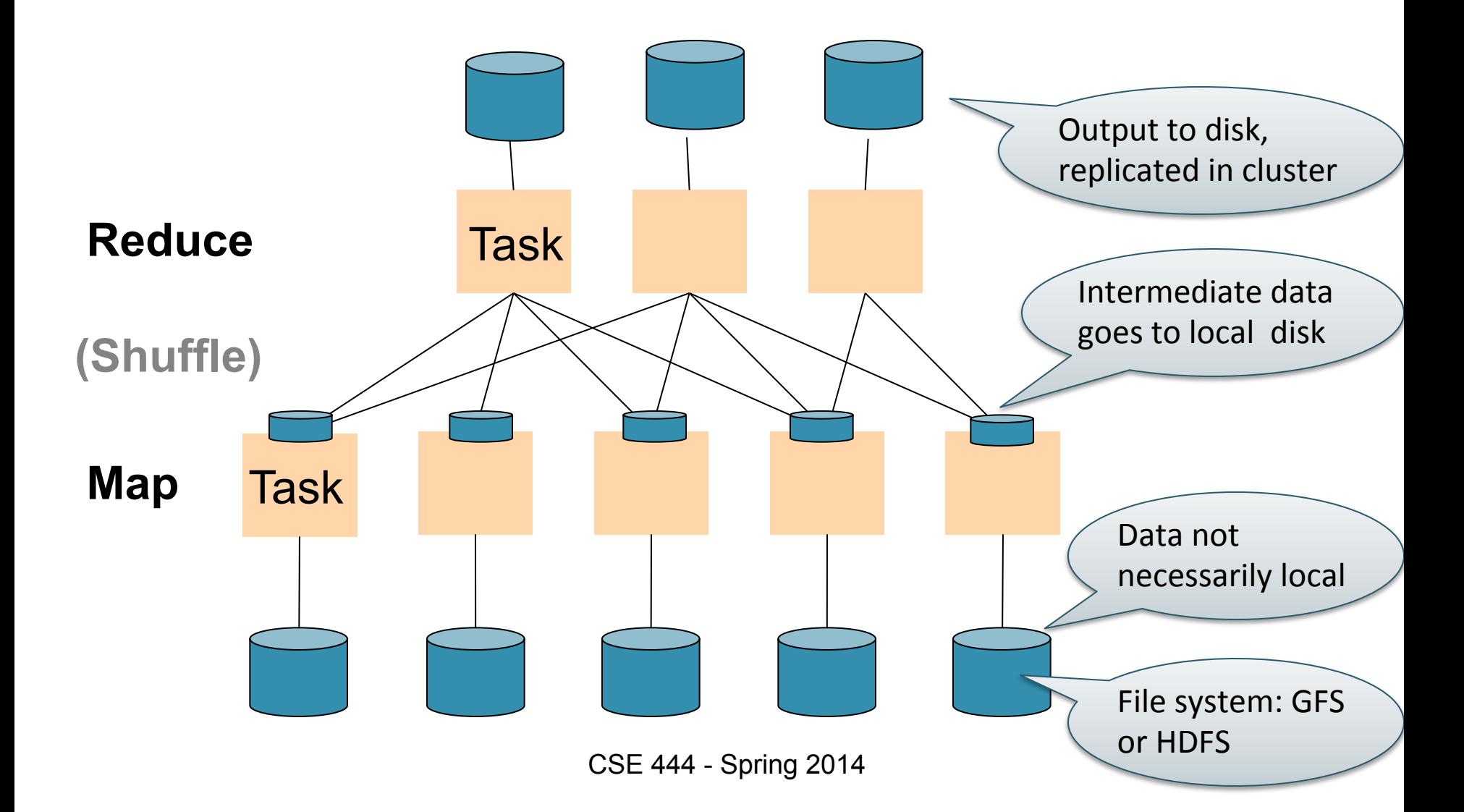

#### MapReduce Implementation

- There is one master node
- Input file gets partitioned further into *M' splits* – Each split is a contiguous piece of the input file
- Master assigns *workers* (=servers) to the *M' map tasks*, keeps track of their progress
- Workers write their output to local disk
- Output of each map task is partitioned into *R regions*
- Master assigns workers to the *R reduce tasks*
- Reduce workers read regions from the map workers' local disks

#### MapReduce Phases

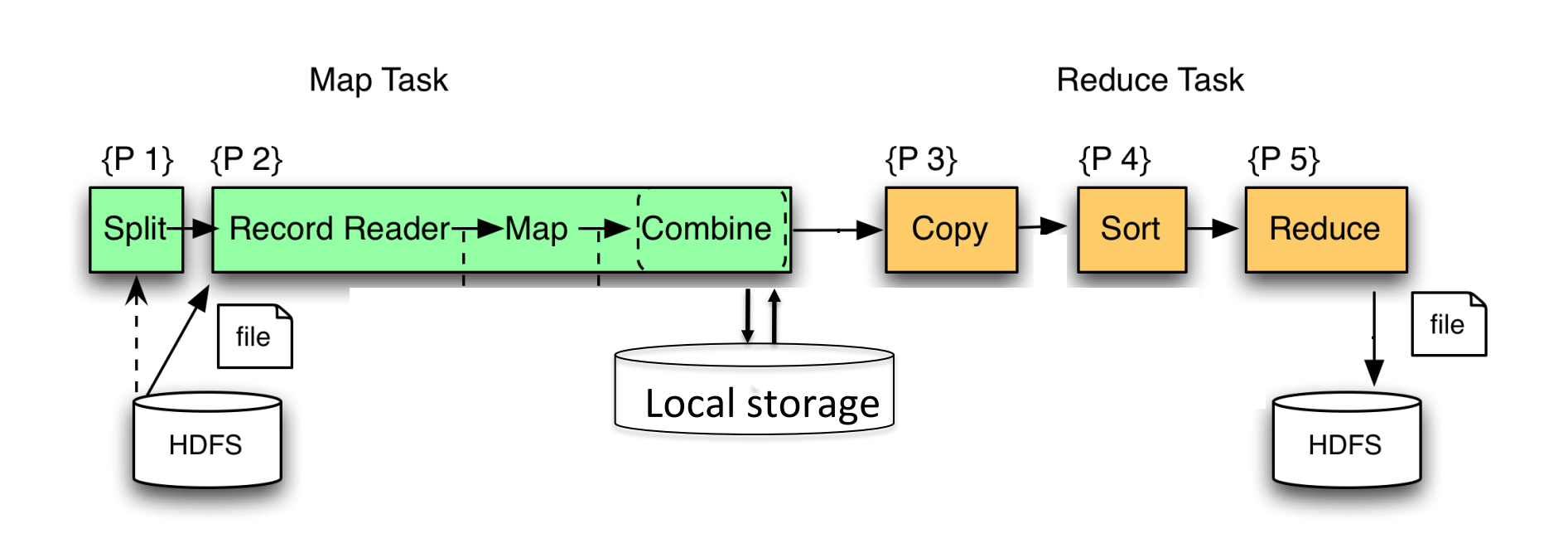

#### MapReduce Phases

Q: If we compute an aggregate, when can we use a combiner?

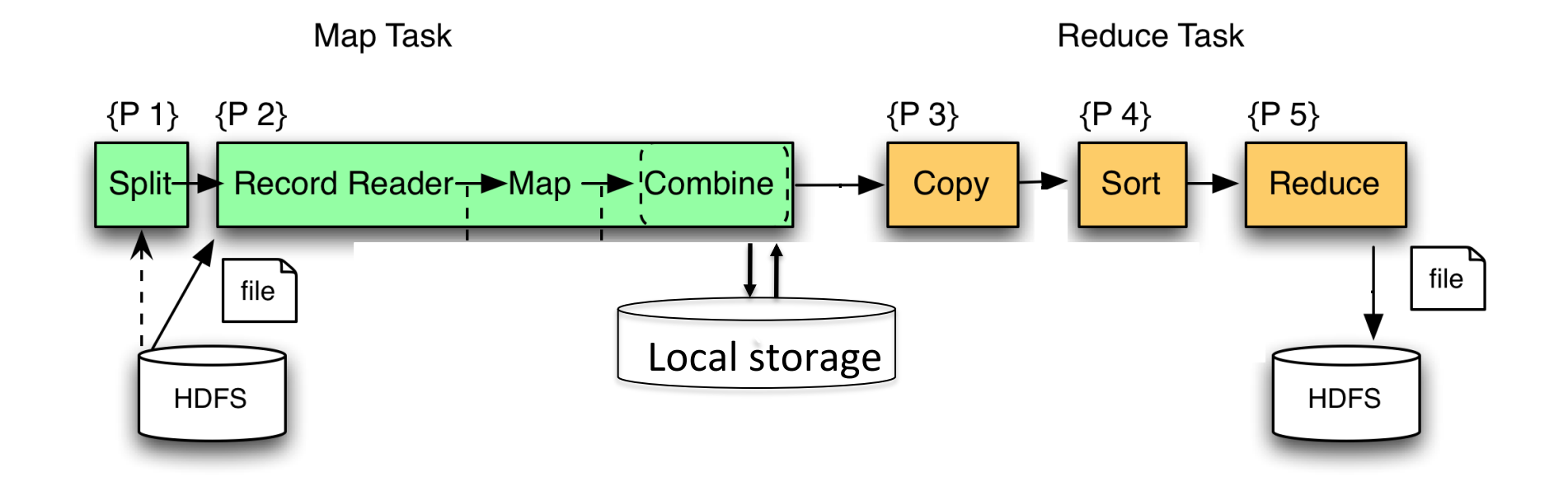

#### MapReduce Phases

Q: If we compute an aggregate, when can we use a combiner?

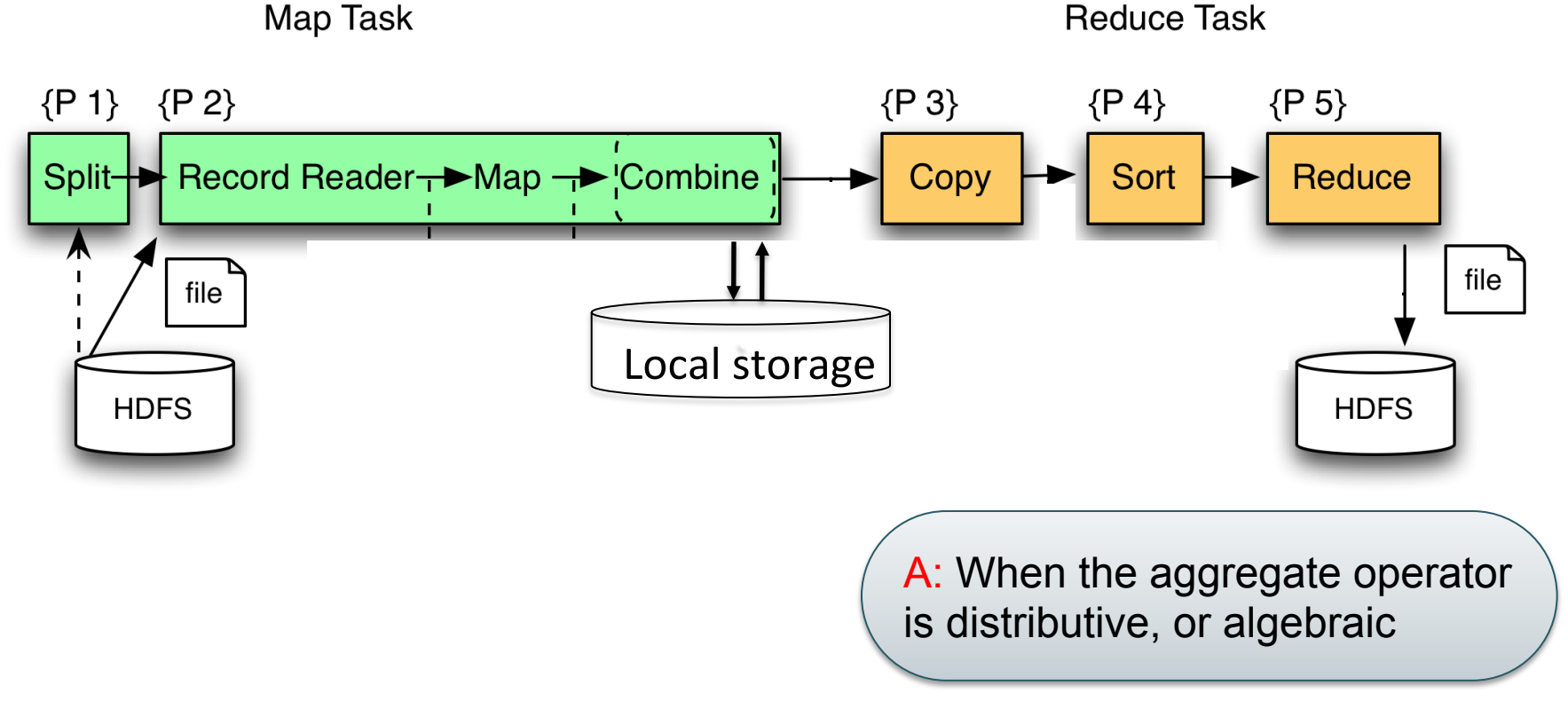

### Interesting Implementation Details

- Worker failure:
	- Master pings workers periodically,
	- If down then reassigns its task to *another* worker
	- $-$  ( $\neq$  a parallel DBMS restarts whole query)
- How many map and reduce tasks:
	- Larger is better for load balancing
	- But more tasks also add overheads
	- $-$  ( $\neq$  parallel DBMS spreads ops across all nodes)

### Interesting Implementation Details

Backup tasks:

- *Straggler* = a machine that takes unusually long time to complete one of the last tasks. Eg:
	- Bad disk forces frequent correctable errors (30MB/s  $\rightarrow$  1MB/s)
	- The cluster scheduler has scheduled other tasks on that machine
- Stragglers are a main reason for slowdown
- Solution*: pre-emptive backup execution of the last few remaining in-progress tasks*

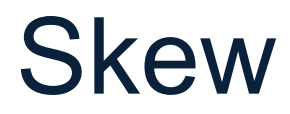

#### PageRank Application

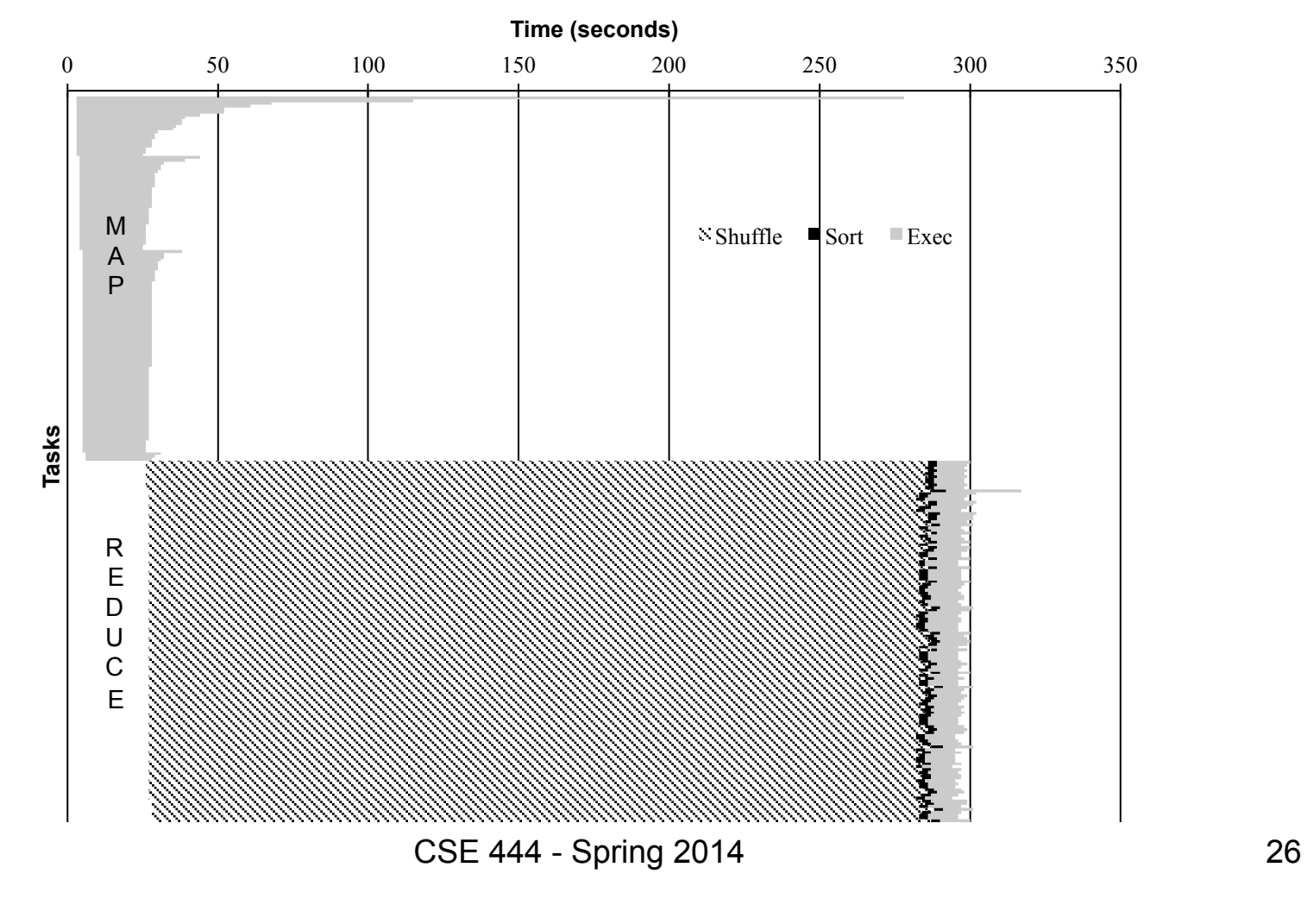

### Parallel DBMS vs MapReduce

#### • Parallel DBMS

- Relational data model and schema
- Declarative query language: SQL
- Many pre-defined operators: relational algebra
- Can easily combine operators into complex queries
- Query optimization, indexing, and physical tuning
- Streams data from one operator to the next without blocking
- Can do more than just run queries: Data management
	- Updates and transactions, constraints, security, etc.

### Parallel DBMS vs MapReduce

#### • MapReduce

- Data model is a file with key-value pairs!
- No need to "load data" before processing it
- Easy to write user-defined operators
- Can easily add nodes to the cluster (no need to even restart)
- Uses less memory since processes one key-group at a time
- Intra-query fault-tolerance thanks to results on disk
- Intermediate results on disk also facilitate scheduling
- Handles adverse conditions: e.g., stragglers
- Arguably more scalable… but also needs more nodes!

#### The State of MapReduce Systems

- Lots of extensions to address limitations
	- Capabilities to write DAGs of MapReduce jobs
	- Declarative languages (see 344)
	- Ability to read from structured storage (e.g., indexes)  $-$  Etc.
- Most companies use both types of engines (MR and DBMS), with increased integration
- Potential replacement to MR: Spark

### Declarative Languages on MR

- PIG Latin (Yahoo!)
	- New language, like Relational Algebra
	- Open source
- HiveQL (Facebook)
	- SQL-like language
	- Open source
- SQL / Tenzing (Google)
	- SQL on MR
	- Proprietary
	- Morphed into BigQuery

#### Relational Queries over MR

- Query  $\rightarrow$  query plan
- Each operator  $\rightarrow$  one MapReduce job
- Example: the Pig system

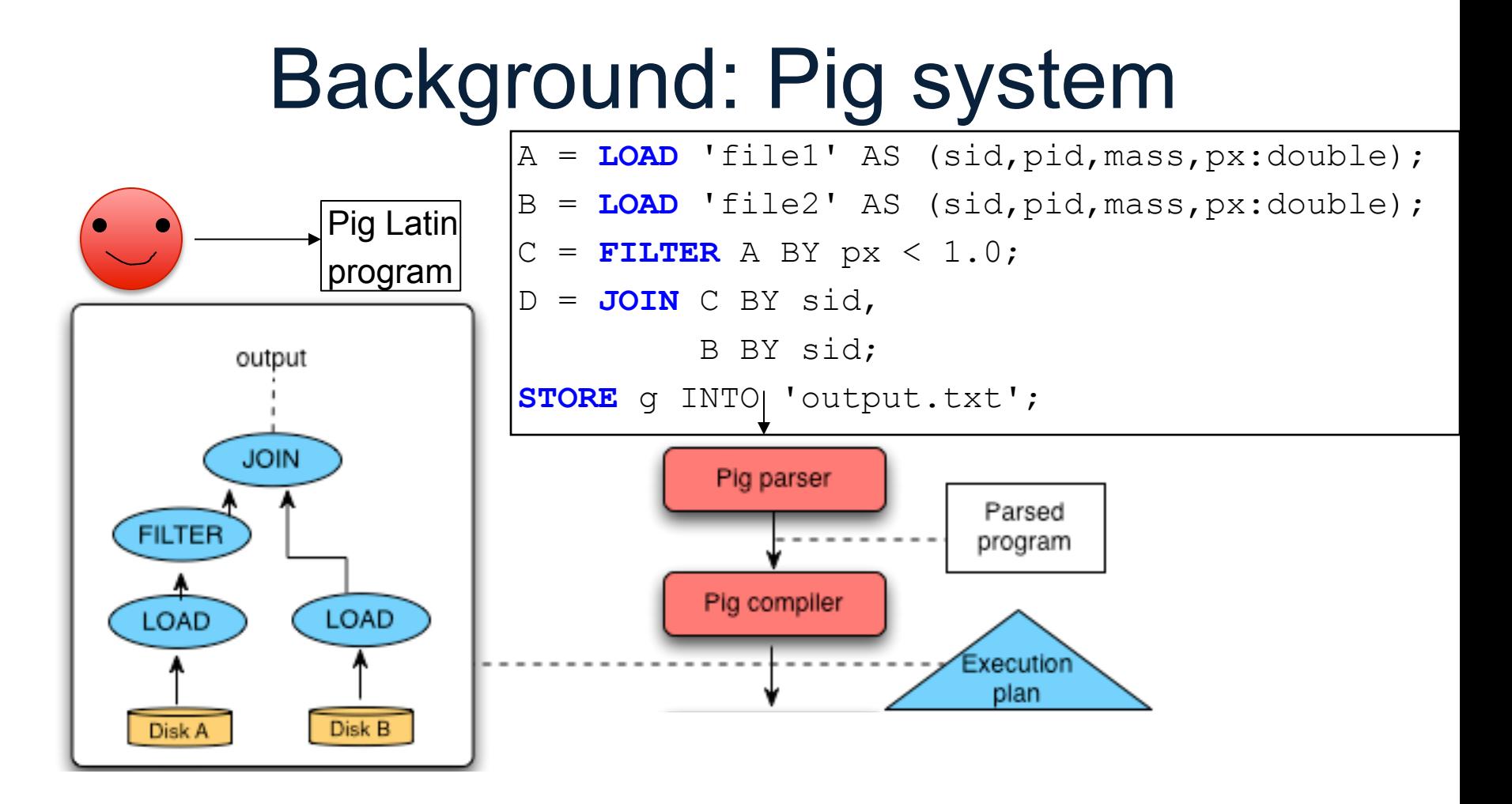

Doc(key, word)

#### GroupBy in MapReduce

MapReduce IS A GroupBy!

MAP=GROUP BY, REDUCE=Aggregate

SELECT word, sum(1) FROM Doc GROUP BY word

## Joins in MapReduce

• If MR is GROUP-BY plus AGGREGATE, then how do we compute  $R(A,B) \approx S(B,C)$  using MR?

# Joins in MapReduce

• If MR is GROUP-BY plus AGGREGATE, then how do we compute  $R(A,B) \approx S(B,C)$  using MR?

#### • Answer:

- Map: group R by R.B, group S by S.B
	- Input = either a tuple  $R(a,b)$  or a tuple  $S(b,c)$
	- Output =  $(b, R(a, b))$  or  $(b, S(b, c))$  respectively
- Reduce:
	- Input =  $(b, {R(a1,b), R(a2,b),..., S(b,c1), S(b,c2),...}$
	- Output =  ${R(a1,b), R(a2,b), \ldots} \times {S(b,c1), S(b,c2), \ldots}$
	- In practice: improve the reduce function (next...)

```
Users = load 'users' as (name, age); 
Pages = load 'pages' as (userName, url); 
Jnd = join Users by name, Pages by userName;
```
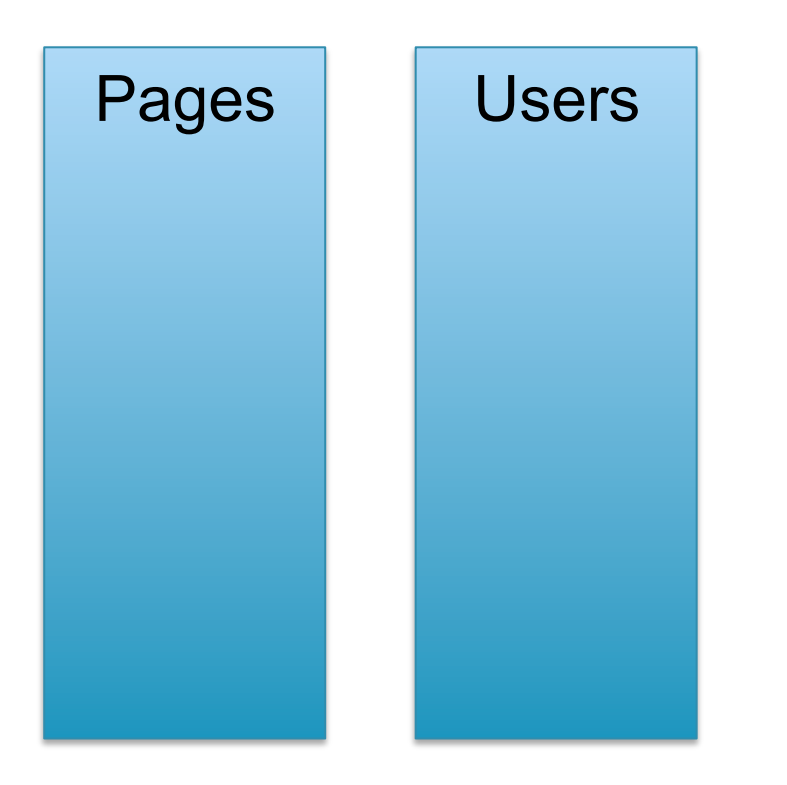

```
Users = load 'users' as (name, age); 
Pages = load 'pages' as (userName, url); 
Jnd = join Users by name, Pages by userName;
```
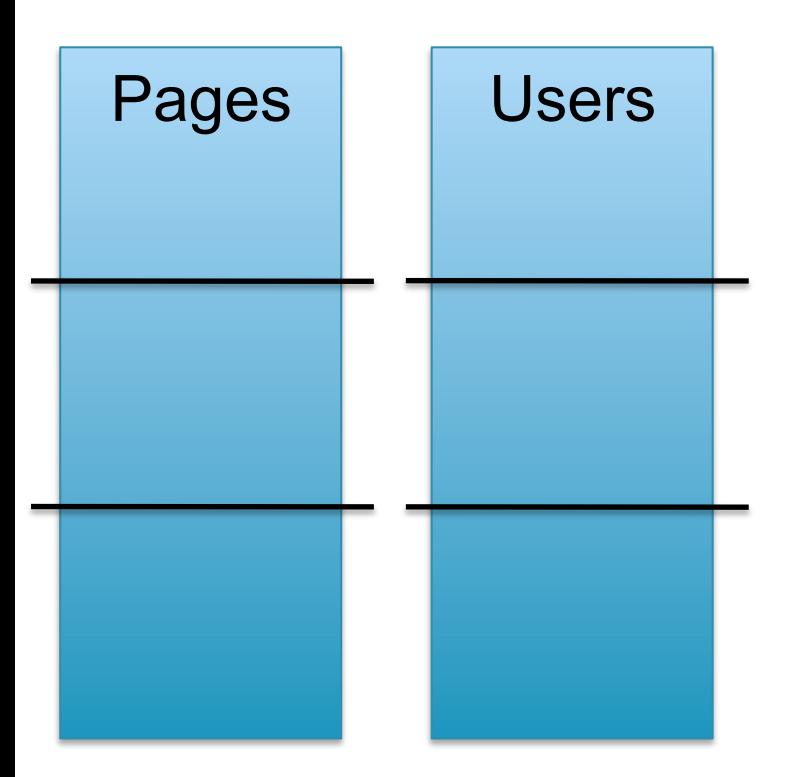

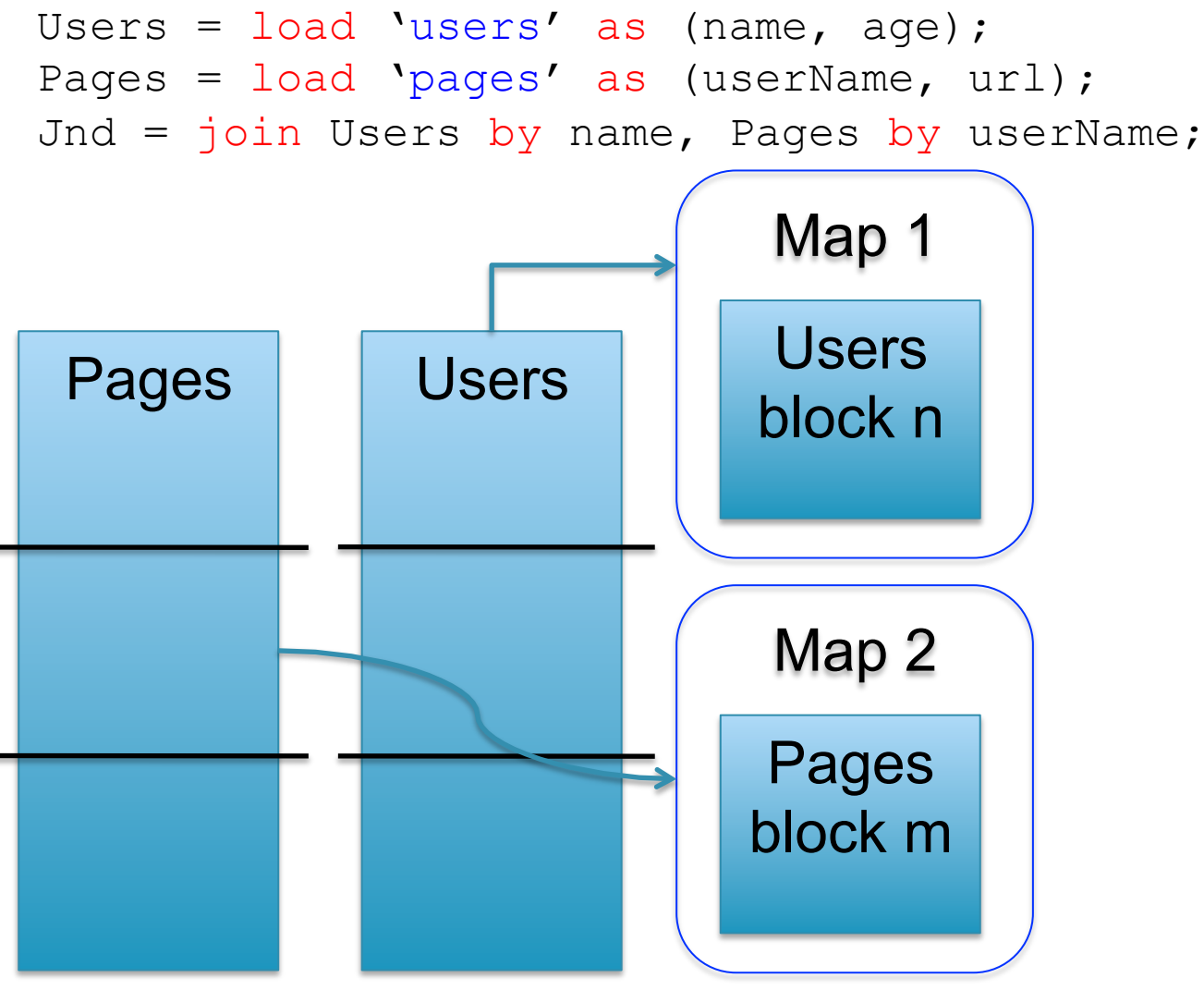

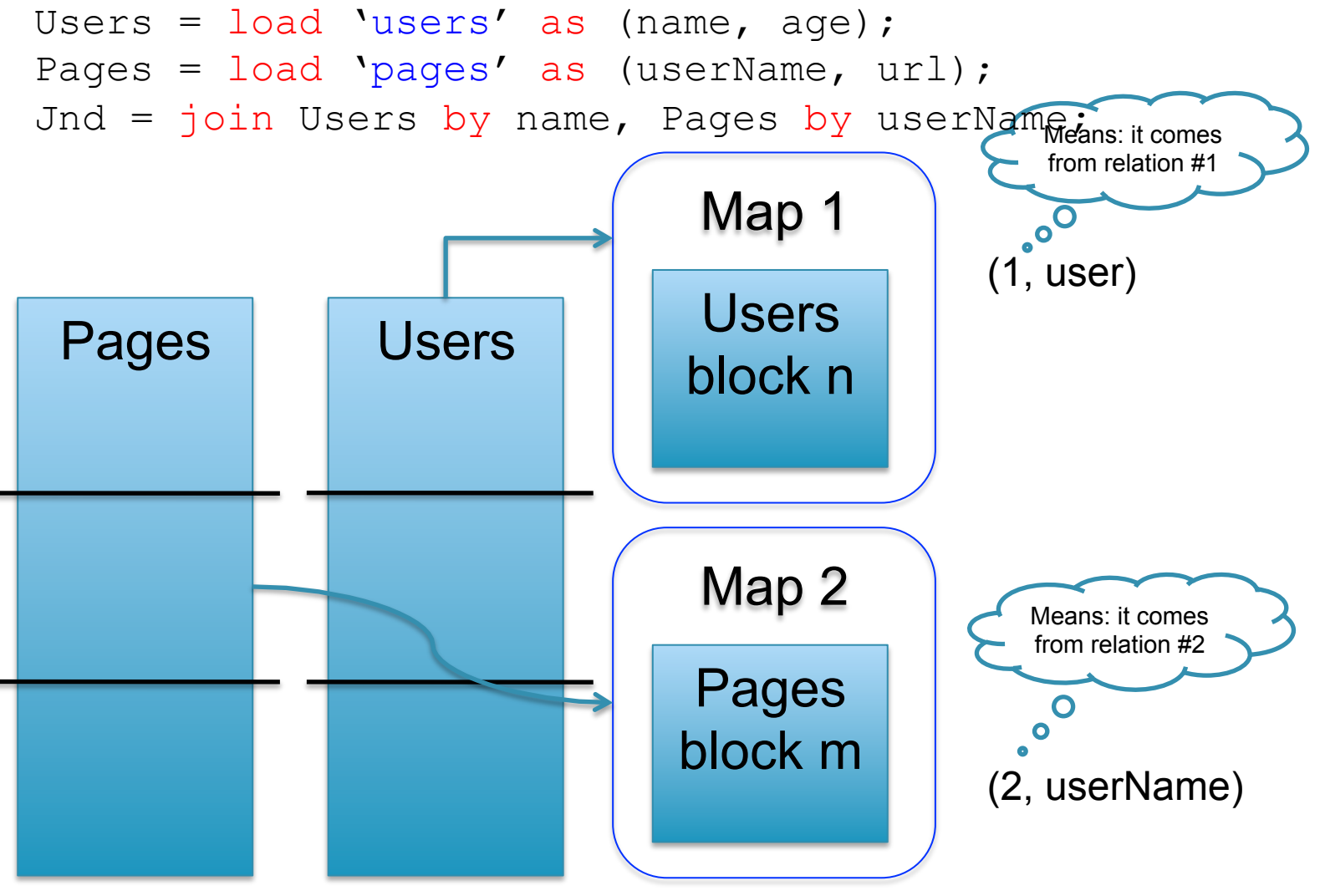

# Hash Join in MR

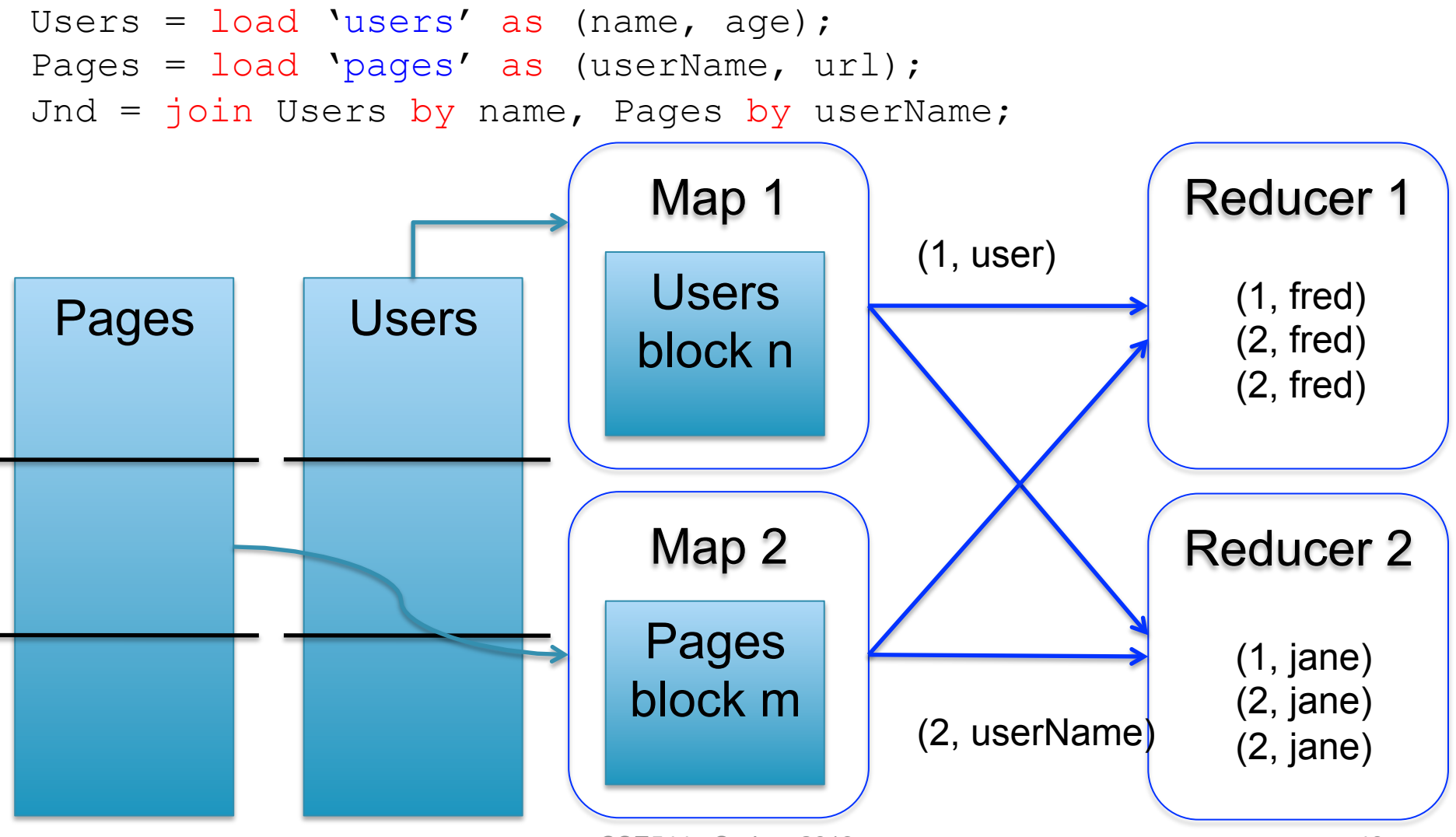

CSE544 - Spring, 2013 40

Users(name, age)

Pages(userName, url)

# Hash Join in MR

```
Users = load 'users' as (name, age); 
Pages = load 'pages' as (userName, url); 
Jnd = join Users by name, Pages by userName;
```

```
map([String key], String value): 
   // value.relation is either 'Users' or 'Pages' 
   if value.relation='Users': 
        EmitIntermediate(value.name, (1, value)); 
   else // value.relation='Pages': 
        EmitIntermediate(value.userName, (2, value));
```
Relying entirely on the MR system to do the hashing

CSE544 - Spri $\textsf{Emit}(\textsf{v1}, \textsf{v2});$ reduce(String user, Iterator values): Users = empty; Pages = empty; for each v in values: if v.type =  $1:$  Users.insert(v) else Pages.insert(v); for v1 in Users, for v2 in Pages

# Hash Join in MR

```
Users = load 'users' as (name, age); 
Pages = load 'pages' as (userName, url); 
Jnd = join Users by name, Pages by userName;
```

```
Controlling the 
map([String key], String value): 
   // value.relation is either 'Users' or 'Pages' 
   if value.relation='Users': 
        EmitIntermediate(h(value.name), (1, value)); 
   else // value.relation='Pages': 
        EmitIntermediate(h(value.userName), (2, value));
```
# hash function

```
CSE544 - S if v1.name=v2.user: Emit(v1,v2);
       reduce(String user, Iterator values): 
           Users = empty; Pages = empty; 
           for each v in values: 
                if v.type = 1: Users.insert(v)
             else Pages.insert(v); 
           for v1 in Users, for v2 in Pages
```
Users = load 'users' as (name, age); Pages = load 'pages' as (userName, url); Jnd = join Users by name, Pages by userName using "replicated";

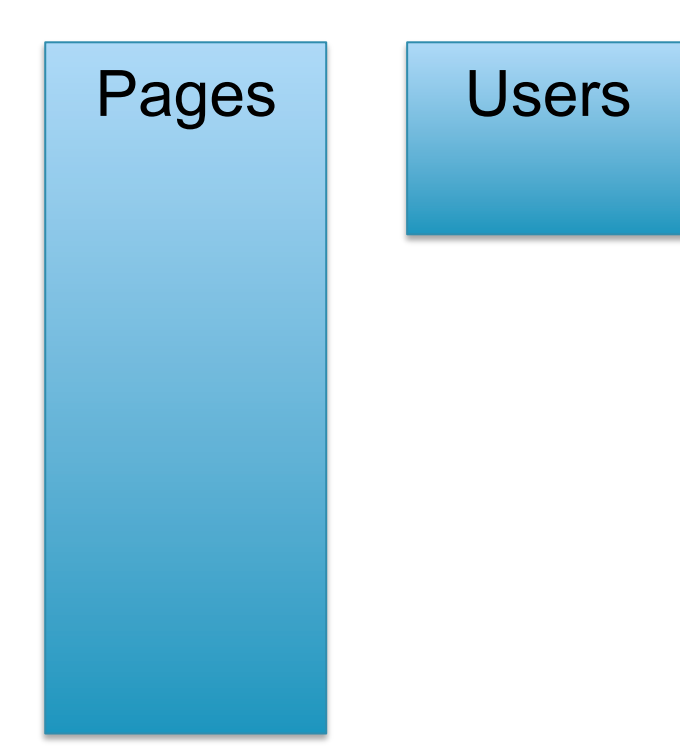

Users = load 'users' as (name, age); Pages = load 'pages' as (userName, url); Jnd = join Users by name, Pages by userName using "replicated";

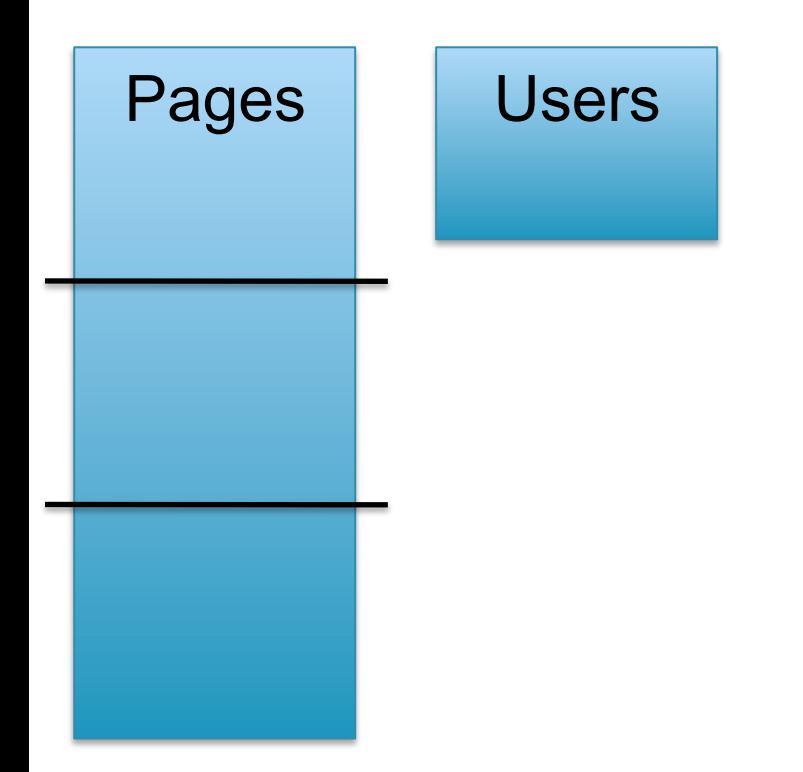

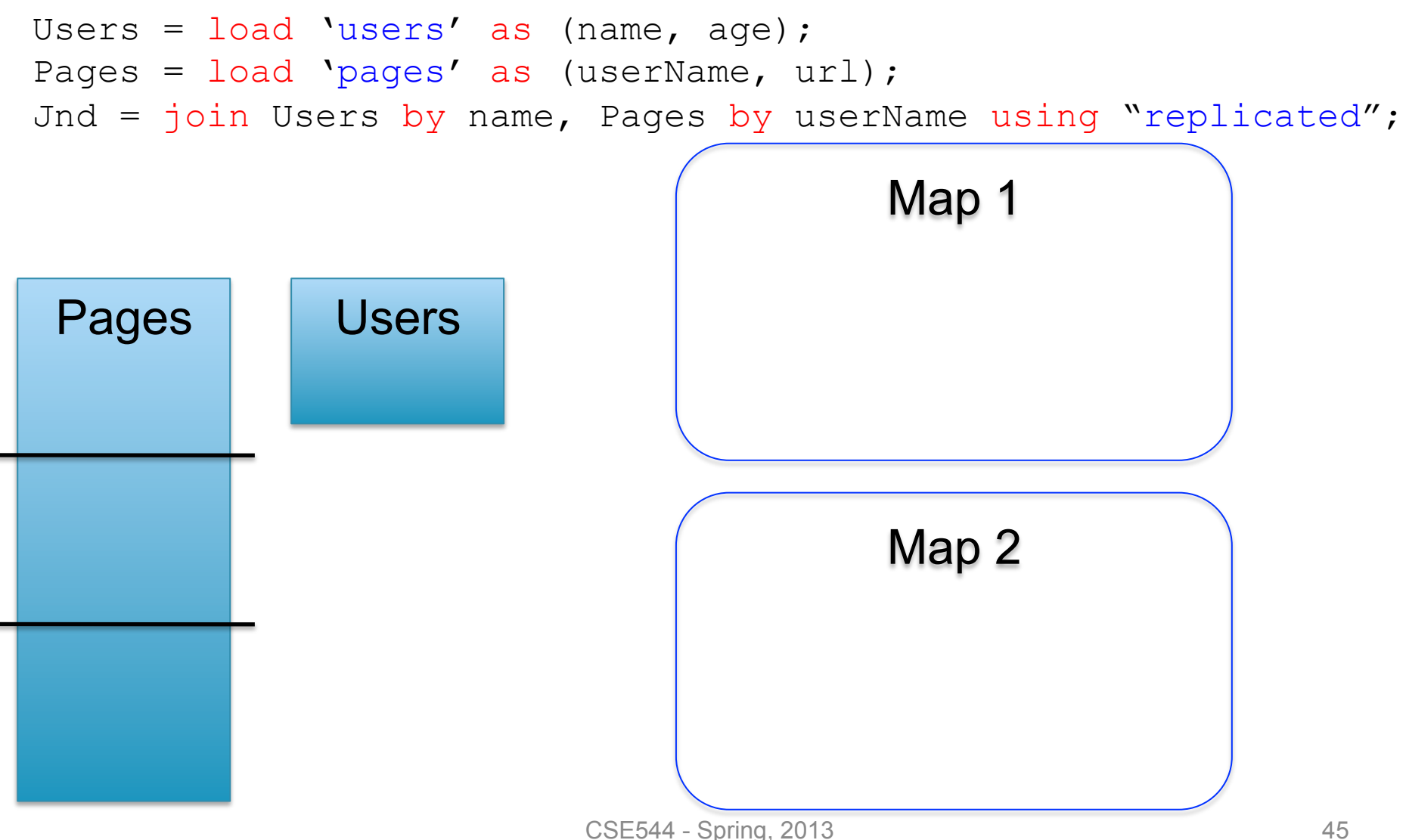

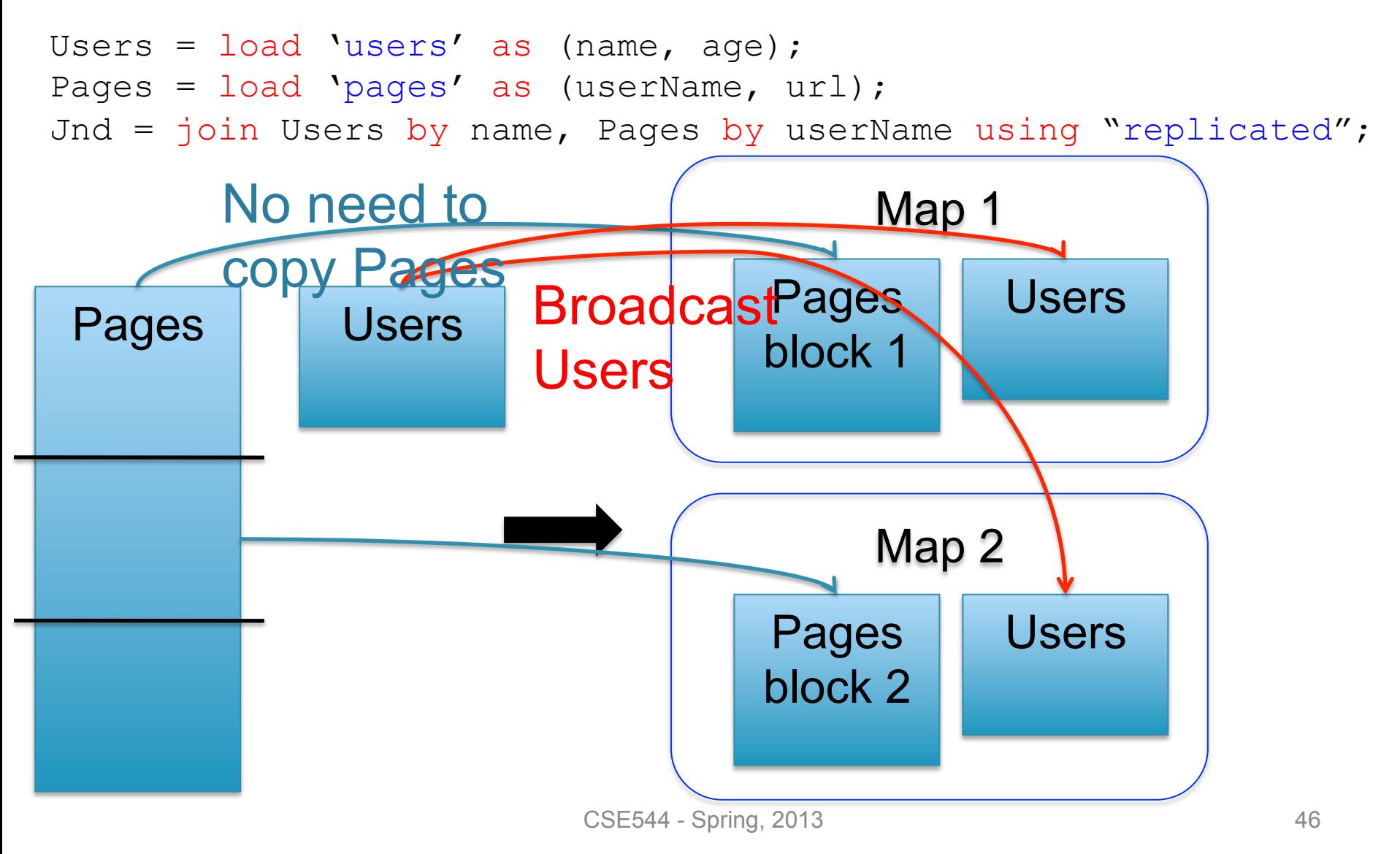

### Broadcast Join in MR

Write the Map and Reduce functions (in class):

# Matrix Multiplication v.s. Join

Dense matrices:

$$
\begin{bmatrix} 6 & 6 & 0 \ 1 & 0 & 0 \ 2 & 0 & 6 \end{bmatrix} = \begin{bmatrix} 0 & 3 & 3 \ 1 & 0 & 0 \ 2 & 0 & 0 \end{bmatrix} \begin{bmatrix} 1 & 0 & 3 \ 0 & 2 & 0 \ 2 & 0 & 0 \end{bmatrix}
$$
  
forall i,k do  
C[i,k] =  $\Sigma_j$  A[i,j] \* B[j,k]

# Matrix Multiplication v.s. Join

Dense matrices:

#### Sparse matrices as relations:

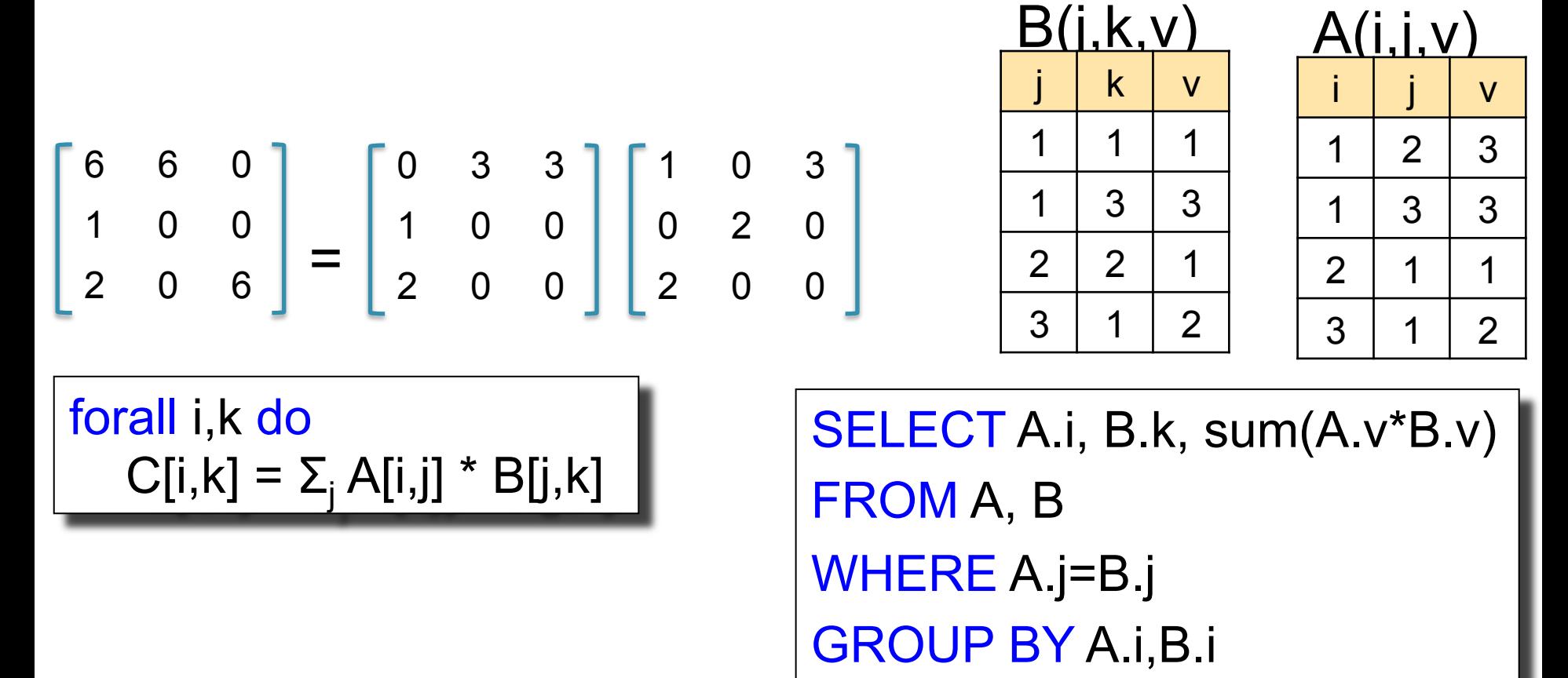

# Matrix Multiplication v.s. Join

Dense matrices:

Sparse matrices as relations:

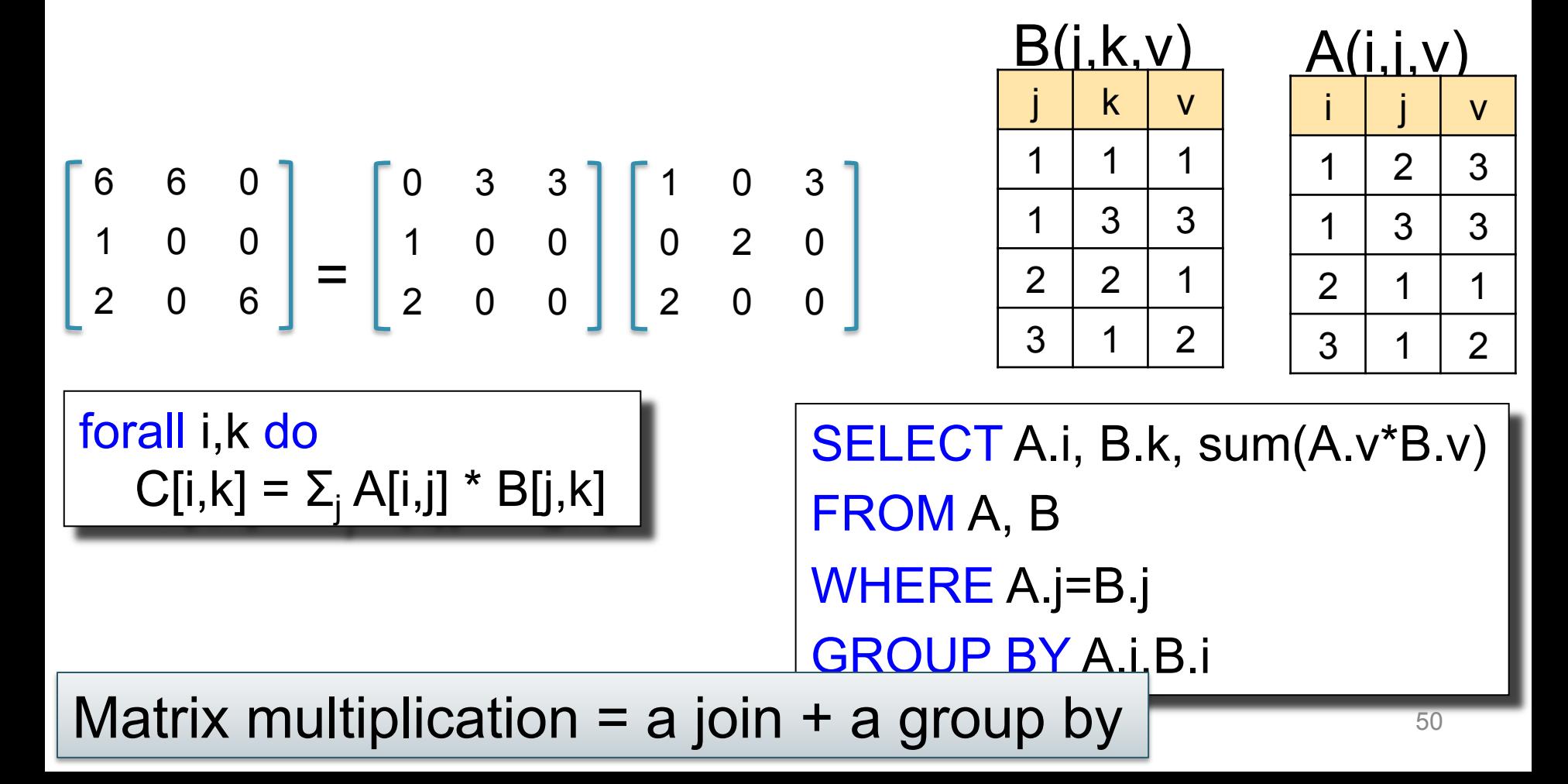